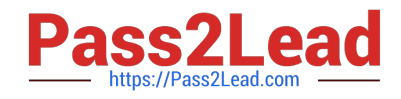

# **DP-500Q&As**

Designing and Implementing Enterprise-Scale Analytics Solutions Using Microsoft Azure and Microsoft Power BI

## **Pass Microsoft DP-500 Exam with 100% Guarantee**

Free Download Real Questions & Answers **PDF** and **VCE** file from:

**https://www.pass2lead.com/dp-500.html**

### 100% Passing Guarantee 100% Money Back Assurance

Following Questions and Answers are all new published by Microsoft Official Exam Center

**Colonization** Download After Purchase

- **@ 100% Money Back Guarantee**
- **63 365 Days Free Update**
- 800,000+ Satisfied Customers

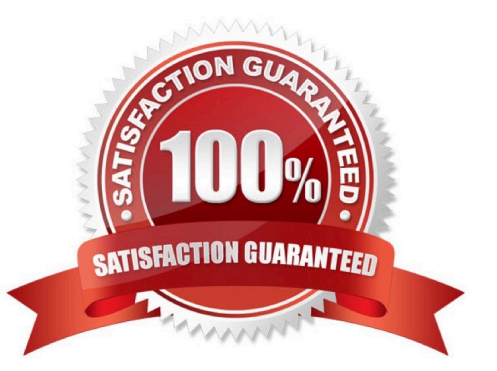

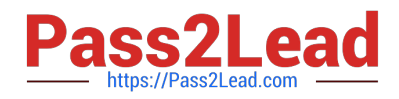

#### **QUESTION 1**

You are creating a Power BI deployment pipeline that will be used to deploy a paginated report.

You need to ensure that the paginated report is updated to point to the correct dataset for each stage.

What should you configure in the deployment pipeline?

- A. a data source rule
- B. a dataflow
- C. a selective deployment
- D. a parameter rule
- Correct Answer: A

#### **QUESTION 2**

You have a Power Bl dataset that uses DirectQuery against an Azure SQL database.

Multiple reports use the dataset.

A database administrator reports that too many queries are being sent from Power Bl to the database.

You need to reduce the number of queries sent to the database. The solution must meet the following requirements:

DirectQuery must continue to be used.

Visual interactions in all the reports must remain as they are configured currently.

Consumers of the reports must only be allowed to apply filters from the Filter pane.

Which two settings should you select? Each correct answer presents part of the solution.

NOTE: Each correct selection is worth one point.

A. Disabling cross highlighting/filtering by default

B. Add a single Apply button to the filter pane to apply changes at once

- C. Add an Apply button to each slicer to apply changes when you\\'re ready
- D. Add Apply buttons to all basic filters to apply changes when you\\'re ready
- E. Ignore the Privacy Levels and potentially improve performance

Correct Answer: BC

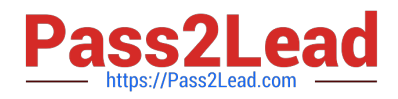

#### **QUESTION 3**

HOTSPOT

You have an Azure Synapse Analytics serverless SQL pool and an Azure Data Lake Storage Gen2 account.

You need to query all the files in the `csv/taxi/\' folder and all its subfolders. All the files are in CSV format and have a header row.

How should you complete the query? To answer, select the appropriate options in the answer area.

NOTE: Each correct selection is worth one point.

Hot Area:

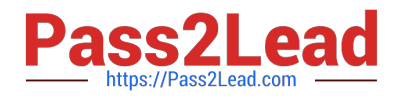

SELECT\*

FROM OPENROWSET (

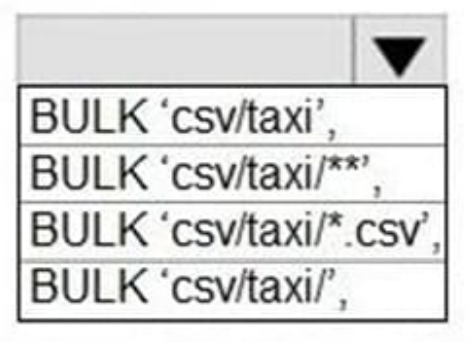

```
DATA SOURCE = \text{Y}\text{data}.
FORMAT = 'CSV', PARSER VERSION = '2.0',
```
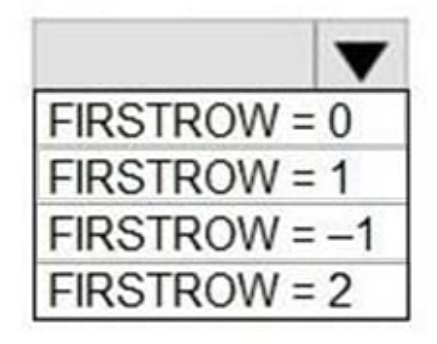

```
1
```
WITH (

pickup datetime DATETIME2, passenger\_count INT, trip\_distance FLOAT, total amount FLOAT ) AS nyc;

Correct Answer:

SELECT\*

FROM OPENROWSET (

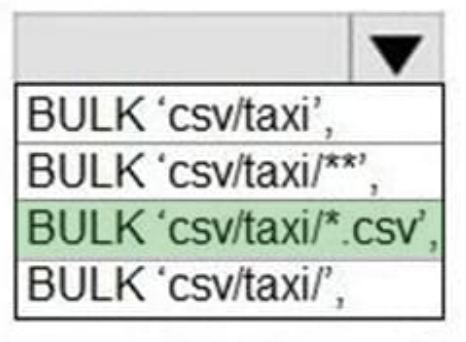

```
DATA SOURCE = \text{Y}\text{data}.
FORMAT = 'CSV', PARSER VERSION = '2.0',
```
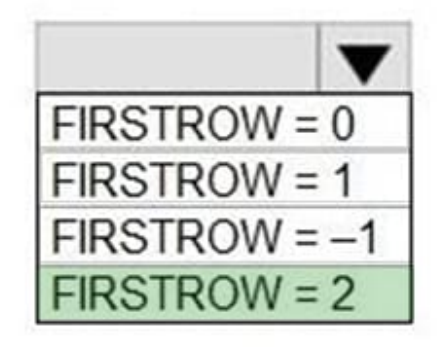

WITH

pickup datetime DATETIME2, passenger\_count INT, trip distance FLOAT, total amount FLOAT

) AS nyc;

Box 1: BULK \\'csv/taxi\*.CSV\\',

\*.CSV to get all the CSV files.

```
Box 2: FIRSTROW=2
```
As there is a header we should read from the second line.

Note: FIRSTROW = \\'first\_row\\'

Specifies the number of the first row to load. The default is 1 and indicates the first row in the specified data file. The row numbers are determined by counting the row terminators.

FIRSTROW is 1-based.

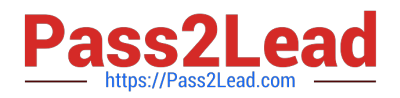

Incorrect:

Not FIRSTROW=1. FIRSTROW=1 is used when there is no header.

#### **QUESTION 4**

You have a Power Bl report that contains one visual.

You need to provide users with the ability to change the visual type without affecting the view for other users.

What should you do?

- A. From Report setting, select Personalize visuals.
- B. From Tabular Editor, create a new perspective.
- C. From the Bookmarks pane, select Focus mode, and then select Add.
- D. From Visual options in Report settings, select Use the modern visual header with updated styling options.

Correct Answer: A

#### **QUESTION 5**

You have a Power Bl workspace that contains one dataset and four reports that connect to the dataset. The dataset uses Import storage mode and contains the following data sources:

A CSV file in an Azure Storage account

An Azure Database for PostgreSQL database

You plan to use deployment pipelines to promote the content from development to test to production. There will be different data source locations for each stage.

What should you include in the deployment pipeline to ensure that the appropriate data source locations are used during each stage?

- A. parameter rules
- B. selective deployment
- C. auto-binding across pipelines
- D. data source rules

Correct Answer: A

[DP-500 PDF Dumps](https://www.pass2lead.com/dp-500.html) [DP-500 Practice Test](https://www.pass2lead.com/dp-500.html) [DP-500 Exam Questions](https://www.pass2lead.com/dp-500.html)